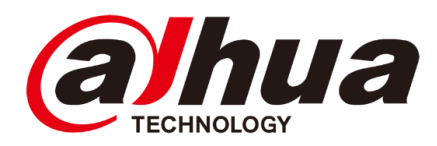

## **Stream URLs**

## JPG, MJPG, RTSP

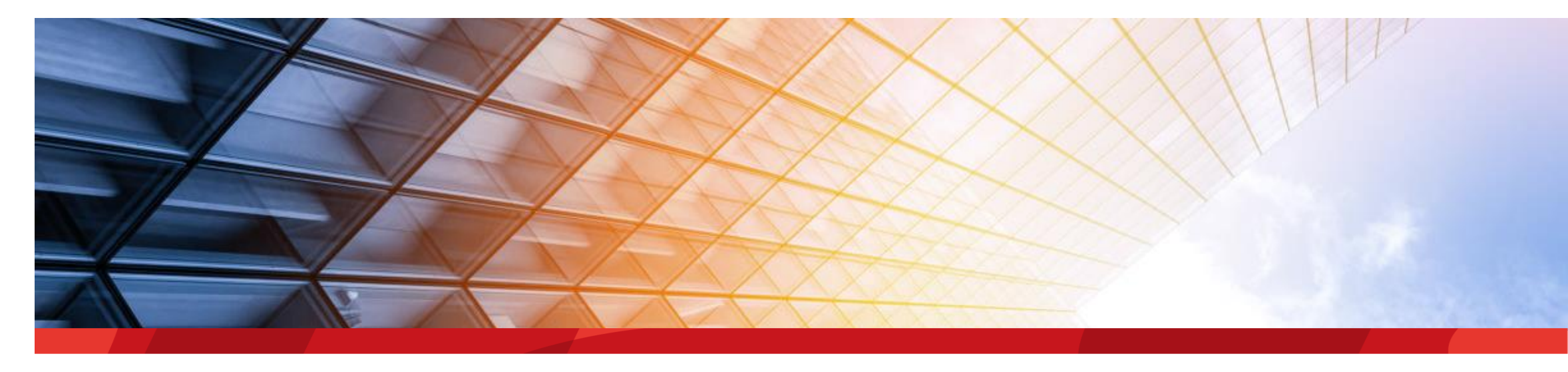

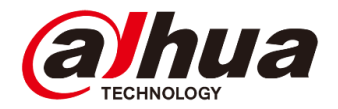

HTTP://Benutzer:Passwort@IP-Adresse/cgi-bin/snapshot.cgi?channel=1 http://user:user1234@192.168.2.62/cgi-bin/snapshot.cgi?channel=1

channel = ist der Video Kanal bspw. Bei der Eureka-Kamera 1=visual oder 2= thermal

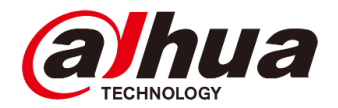

HTTP://Benutzer:Passwort@IP-Adresse/cgi-bin/mjpg/video.cgi?channel=1&subtype=0 http://user:user1234@192.168.2.62/cgi-bin/mjpg/video.cgi?channel=1&subtype=0

channel = ist der Video Kanal bspw. Bei der Eureka-Kamera 1=visual oder 2= thermal Subtype = ist der Videostream des Kanals 0=Hauptstream 1=erster Substream 2=zweiter Substream

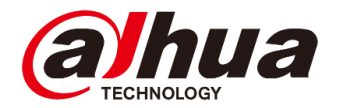

RTSP://Benutzer:Passwort@IP-Adresse:RTSP-Port/cam/realmonitor?channel=1&subtype=0 rtsp://user:user1234@192.168.2.62:554/cam/realmonitor?channel=1&subtype=0

channel = ist der Video Kanal bspw. Bei der Eureka-Kamera 1=visual oder 2= thermal Subtype = ist der Videostream des Kanals 0=Hauptstream 1=erster Substream 2=zweiter Substream